#### **К вашему сведению!**

В этой статье мы описываем само явление GPON, а не составляем списки провайдеров и [производителей](https://lurkmore.gay/%D0%92%D1%81%D0%B5%D0%BC_%D0%BF%D0%BE%D1%85%D1%83%D0%B9) модемов. Ваше мнение о них здесь никому не интересно, поэтому все правки с упоминанием оных будут откачены, а их авторы — расстреляны на месте из реактивного говномета, for great justice!

**GPON** (англ. *Gigabit Passive Optical Network* — гигабитная [пассивная](https://lurkmore.gay/%D0%90%D1%85%D1%82%D1%83%D0%BD%D0%B3) оптическая сеть) — технология, позволяющая получить быстрые интернеты, тельавидение в HD-разрешении и телефонию по одной волокнине, преемник [xDSL](https://ru.wikipedia.org/wiki/xDSL) и [DOCSIS](https://ru.wikipedia.org/wiki/DOCSIS). В [поднимающейся](https://lurkmore.gay/%D0%A0%D0%BE%D1%81%D1%81%D0%B8%D1%8F) с колен строительством подобных сетей занимаются в основном МГТС (в [Нерезиновске](https://lurkmore.gay/%D0%9D%D0%B5%D1%80%D0%B5%D0%B7%D0%B8%D0%BD%D0%BE%D0%B2%D1%81%D0%BA)) и Ростелеком (в [остальной](https://lurkmore.gay/%D0%97%D0%B0%D0%BC%D0%BA%D0%B0%D0%B4%D1%8C%D0%B5) части страны). Сабж примечателен активным впариванием, хреновой совместимостью оборудования разных вендоров и [высокой](https://lurkmore.gay/Over9000) стоимостью развёртывания, позволяющей [осваивать](https://lurkmore.gay/%D0%A0%D0%B0%D1%81%D0%BF%D0%B8%D0%BB_%D0%B8_%D0%BE%D1%82%D0%BA%D0%B0%D1%82) средства в промышленных масштабах. Но обо всём по порядку.

## **Предыстория появления в самой [передовой](https://lurkmore.gay/%D0%92%D0%BF%D0%B5%D1%80%D0%B4%D0%B5) стране**

Всё началось с того, что в 2011 году [сам](https://lurkmore.gay/%D0%9F%D1%83%D1%82%D0%B8%D0%BD) поручил монополистам фиксированной телефонной связи избавиться от медной «лапши», заменив её на ВОЛС. В лучших [армейских](https://lurkmore.gay/%D0%90%D1%80%D0%BC%D0%B5%D0%B9%D1%81%D0%BA%D0%B8%D0%B9_%D1%81%D0%BF%D0%BE%D1%81%D0%BE%D0%B1) традициях был выбран самый затратный в плане времени и средств вариант — развёртывание сетей стандарта ITU-T [G.984.4](https://www.itu.int/rec/T-REC-G.984.4/en), более известного [н](https://lurkmore.gay/%D0%98_%D0%B2%D1%81%D1%91_%D0%B7%D0%B0%D0%B2%D0%B5%D1%80%D1%82%D0%B5%E2%80%A6)[епосвящённым](https://lurkmore.gay/%D0%9D%D1%83%D0%B1) как GPON. И всё заверте…

# **Was ist das?**

Одна из технологий оптических мультисервисных сетей, позволяющих получить по одному кабелю сразу три услуги (быстрые интернеты, тельавидение в HD-разрешении и телефонию), представитель семейства PON FTTH. Протяжённость оптоволоконного кабеля может достигать 20 км, при этом ведутся разработки, которые позволят увеличить её до 60 км. Технология основывается на стандарте ITU-T G.984.4, который постоянно совершенствуется (добавляются новые сервисы и интерфейсы). Первые шаги по стандартизации были предприняты в 1995 году, когда [влиятельная](https://lurkmore.gay/%D0%A1%D0%B5%D1%80%D1%8C%D1%91%D0%B7%D0%BD%D1%8B%D0%B9_%D0%B1%D0%B8%D0%B7%D0%BD%D0%B5%D1%81) группа из семи компаний (British Telecom, France Télécom, Deutsche Telekom, NTT, KPN, Telefonica и Telecom Italia) создала консорциум, для того чтобы претворить в жизнь идеи множественного доступа по одному волокну.

GPON-сетка [состоит](https://lurkmore.gay/%D0%A1%D0%BE%D1%81%D1%82%D0%BE%D0%B8%D1%82_%D0%B8%D0%B7) из трёх участков:

- станционный головной модем (OLT) и оптический кросс (ODF). Расположен, как можно догадаться из названия, на АТС;
- абонентский оптический кабель между клиентским модемом (ONT) или групповым узлом (ONU) и общими распределительными устройствами, а также сам ONT или ONU;
- линейный волоконно-оптический кабель и пассивное оборудование, расположенное между станционным и абонентским участком (шкафы, сплиттеры, коннекторы, распределительные коробки). Самая сложная и капиталоёмкая часть, определяющая итоговую топологию сети.

### **Топология**

стоит OLT. К нему подведена магистральная оптика, по которой OLT получает доступ в интернеты от вышестоящего провайдера. Он имеет комбо-порты, в которые вставляются модули SFP, превращающие электрический сигнал в оптический. Для GPON используются специальные PON-[SFP,](https://ru.wikipedia.org/wiki/SFP) которые, во-первых, На АТС либо каком-то другом узле связи (или вовсе пыльной полке среди бутылок водяры в каком-нибудь магазинчике посреди частного сектора)

#### https://lurkmore.gay/%D( Строение сети для тех, кому лень читать

Строение сети для тех, кому лень читать

> https://lurkmore.gay/%D( Обзор по железкам

Обзор по железкам

#### https://lurkmore.gay/%D( Сварка и укладка оптики со смехуёчками от монтёров

Сварка и укладка оптики со смехуёчками от монтёров

> https://lurkmore.gay/%D0 Сабж глазами типичного [пользователя](https://lurkmore.gay/%D0%96%D0%BB%D0%BE%D0%B1)

Сабж глазами типичного [пользователя](https://lurkmore.gay/%D0%96%D0%BB%D0%BE%D0%B1)

> https://lurkmore.gay/%D0 Пример измерения [длины](https://lurkmore.gay/%D0%A4%D0%B0%D0%BB%D0%BB%D0%BE%D0%BC%D0%B5%D1%82%D1%80%D0%B8%D1%8F) МПХ скорости до локального узла

Пример [измерения](https://lurkmore.gay/%D0%A4%D0%B0%D0%BB%D0%BB%D0%BE%D0%BC%D0%B5%D1%82%D1%80%D0%B8%D1%8F) <del>длины</del> МПХ скорости до локального узла

> https://lurkmore.gay/%D0 %D0%BC%D1%83%D0% [Типичные](https://lurkmore.gay/%D0%93%D0%B0%D1%81%D1%82%D0%B0%D1%80%D0%B1%D0%B0%D0%B9%D1%82%D0%B5%D1%80) мастера МГТС

[Типичные](https://lurkmore.gay/%D0%93%D0%B0%D1%81%D1%82%D0%B0%D1%80%D0%B1%D0%B0%D0%B9%D1%82%D0%B5%D1%80) мастера МГТС

https://lurkmore.gay/%D( Ни единого [разрыва](https://lurkmore.gay/%D0%9D%D0%B8_%D0%B5%D0%B4%D0%B8%D0%BD%D0%BE%D0%B3%D0%BE_%D1%80%D0%B0%D0%B7%D1%80%D1%8B%D0%B2%D0%B0) благодаря [профессионализму](https://lurkmore.gay/%D0%A0%D1%83%D0%BA%D0%B8_%D0%B8%D0%B7_%D0%B6%D0%BE%D0%BF%D1%8B) монтажников

достаточно дорого стоят, во-вторых, умеют работать по одному волокну и на приём, и на передачу на разных длинах волн (обычно 1490 и 1310 нм), а в-третьих, светят весьма мощным сигналом (около +6 дБ). Один OLT может обслуживать несколько «деревьев», в «корне» каждого «дерева» стоит свой SFP. Далее сигнал идёт до первого «магистрального» сплиттера, который его делит (обычно с коэффициентом 1 : 8, то есть с каждого из восьми выходов снимается сигнал, который примерно на 10 дБ слабее исходного). Этот сплиттер может стоять в каком-нибудь многоэтажном доме на техэтаже или (в случае частного сектора) висеть в коробке на столбе — прикол в том, что питание ему не требуется. Далее эти ослабленные сигналы расходятся веером по другим домам (в случае многоэтажек) или по кварталам (в случае частного сектора), и каждый из них ещё раз делится «абонентскими» сплиттерами 1 : 8, которые также находятся в своих коробках. И вот уже эти повторно ослабленные сигналы поступают на абонентские терминалы. Таким образом, к одному «дереву» можно подключить 64 абонента (или 128, если позволяет OLT).

## **Плюсы**

### **С точки зрения абонента**

- Один провод в квартиру хорошо для тех, кого не устраивает десяток дыр рядом с дверным проёмом (правда, то же самое можно сделать с DOCSIS, так что преимущество так себе).
- Быстро стандартом предусмотрены скорости до 2,5 Гбит/с и 1,25 Гбит/с (входящая и исходящая соответственно), благодаря чему при отсутствии дикой нагрузки на сеть и наличии гигабитной сетевухи в компе и [четырёхпарной](https://ru.wikipedia.org/wiki/%D0%BA%D0%B0%D0%B1%D0%B5%D0%BB%D1%8C_%D0%BA%D0%B0%D1%82%D0%B5%D0%B3%D0%BE%D1%80%D0%B8%D0%B8_5) витухи Cat. 5e между модемом и компом можно получить до 1 Гбит/с в обе стороны. В случае частного сектора, где выбор, как правило, ограничен глючными и тормозными ADSL и [3G,](https://lurkmore.gay/GPRS) это просто сказка.
- Защищённость от соседей, любящих подключаться к чужим проводам сигнал, передаваемый по оптике, перехватить проблематично, не говоря о том, что клиентский оптический модем попросту не сможет подключиться к сети, если его PON MAC не опознает головной модем.
- Помехоустойчивость оптоволокну фиолетово на радиотелефоны, соседские вайфаи и микроволновки.
- Из-за отсутствия активного оборудования между головным и клиентским модемами можно сидеть в интернетах, даже если вырубят свет: запитал ONT от бесперебойника или иного источника электричества — и в путь.
- Подходит для любителей [SO](https://lurkmore.gay/SO) IP динамический, если договором не предусмотрено обратное.
- Экономия на Wi-Fi-роутере как и в случае xDSL, существуют гибридные устройства типа «модем + маршрутизатор». Впрочем, особо взыскательные месье могут перенастроить ONT в режим моста и поставить после него отдельный роутер, выбранный по своему вкусу (правда, только в том случае, если не подключено никаких услуг, кроме доступа в интернеты — иначе подобная конфигурация не взлетит из-за [несовместимости](https://lurkmore.gay/%D0%9D%D0%B5_%D0%B2%D0%B7%D0%BB%D0%B5%D1%82%D0%B8%D1%82) с настройками со стороны оператора).
- Тельавидение высокой четкости и телефония в имеющуюся полосу пропускания помимо интернетов можно запихать SIP/VoIP и HD-телеканалы, при этом, в отличие от [ADSL](https://lurkmore.gay/ADSL), ничего не будет сыпаться, [рваться](https://lurkmore.gay/%D0%9D%D0%B8_%D0%B5%D0%B4%D0%B8%D0%BD%D0%BE%D0%B3%D0%BE_%D1%80%D0%B0%D0%B7%D1%80%D1%8B%D0%B2%D0%B0) или тормозить.
- Низкий пинг [задроты](https://lurkmore.gay/%D0%97%D0%B0%D0%B4%D1%80%D0%BE%D1%82) радосте.

### **С точки зрения провайдера**

- Экономия оптического кабеля и портов.
- Никакого (нет, блджад, абсолютно никакого) активного обрудования между офисом ISP и потребителем, чего нельзя сказать о ETTH или VDSL. Сие обстоятельство избавляет от ебли мозга с подключением килотонн этого самого активного оборудования. Длина оптического «дерева» может составлять до 20 км, что позволяет и вовсе кидать линию в соседнее село.
- Возможность предоставлять несколько услуг по одному проводу.
- Оптоволокно не представляет интереса для сборщиков цветмета (впрочем, среди [представителей](https://lurkmore.gay/%D0%96%D1%8B%D0%B2%D0%BE%D1%82%D0%BD%D0%B0%D0%B9%D0%B5) фауны встречаются и любители просто [кромсать](https://metro.co.uk/2017/08/11/south-london-internet-outage-was-caused-by-rats-chewing-through-fibre-cables-6845701/) любые провода из [хулиганских](https://www.zhulen.ru/forum2/index.php/topic,23226.msg220375.html#msg220375) [побуждений\)](https://4pda.ru/forum/index.php?s=&showtopic=526281&view=findpost&p=41776450).
- Грозоустойчивость можно забыть про [зажаренные](https://lurkmore.gay/%D0%9B%D0%BE%D0%BA%D0%B0%D0%BB%D0%BA%D0%B0#%D0%9A%D0%B0%D1%87%D0%B5%D1%81%D1%82%D0%B2%D0%BE_%D1%81%D0%BE%D0%B5%D0%B4%D0%B8%D0%BD%D0%B5%D0%BD%D0%B8%D1%8F) молниями свитчи.

## **Минусы**

### **С точки зрения абонента**

• В отличие от ADSL и Ethernet, нельзя [просто](https://lurkmore.gay/%D0%9D%D0%B5%D0%BB%D1%8C%D0%B7%D1%8F_%D0%BF%D1%80%D0%BE%D1%81%D1%82%D0%BE_%D1%82%D0%B0%D0%BA_%D0%B2%D0%B7%D1%8F%D1%82%D1%8C) так взять и купить тот модем/роутер, который тебя устраивает — ONT в рознице не продаются (офисы провайдеров и узкоспециализированные интернетмагазины не в счёт), не говоря о том, что из-за забивания вендорами на строгое следование стандартам никто не гарантирует работоспособность связки из клиентского и головного железа разного производства (даже при применении одинаковых чипов производители могут организовать несовместимость с решениями конкурентов на уровне прошивок). [Казалось](https://lurkmore.gay/%D0%9A%D0%B0%D0%B7%D0%B0%D0%BB%D0%BE%D1%81%D1%8C_%D0%B1%D1%8B) бы, логичное и красивое решение — купить один роутер с комбо-портом и воткнуть в него PON-SFP — на практике почти никогда не работает, и приходится либо ставить дома две-три железки  $(1 - ONT)$ , который, если повезёт, умеет работать бриджем, 2 — выбранный по вкусу Ethernet-роутер и (опционально) 3 свитч), либо пользоваться суперхренорезками от таких «брендов», как Dno-Link, ZTE a.k.a. «Фирменный модем МГТС» или Eltex, обладающими конкурентными [преимуществами](https://lurkmore.gay/%D0%A4%D0%B8%D1%87%D0%B0) вроде

ежечасных зависаний, стабильной скорости на уровне 500 КИЛОбит в секунду, пинга >1000 мс, крайне слабого и тупого встроенного Wi-Fi и обилия фееричных ошибок в прошивке, наподобие выбора между китайским и китайским или отсутствия пароля на SSH. А те редкие нёрдысчастливчики, которые всё же смогли после долгих мучений завести свою оптическую железку, сталкиваются с НЕНАВИСТЬЮ со стороны провайдера, ведь во время ремонтных работ тот мониторит состояние сети по уровням на абонентских терминалах; кроме того, глючный левый агрегат может положить всё «дерево», а вычислить и покарать экспериментатора может быть весьма геморной залачей

- Возможность развития синдрома вахтёра у провайдера благодаря поддержке железом TR-069. никто не мешает оному отключить возможность настройки с клиентской стороны, заставив тем самым звонить абонентов в техподдержку по каждому чиху, вплоть до смены пароля на Wi-Fi. В частности, та же МГТС уже так сделала (Ростелеком пока только готовится, и неизвестно, получится у него или нет). Параноикам и просто ценителям приватности и безопасности также стоит побеспокоиться — возможность удалённой настройки клиентского железа со стороны оператора плоха также тем, что расширяет возможности для слежки и упрощает жизнь злоумышленникам.
- Из-за того, что в большинстве случаев на одной волокнине сидят несколько юзверей, получить хорошую скорость можно не всегда - общая полоса пропускания делится на всех подключённых. Так что если провайдер любит продавать налево и направо тарифные планы 250-500-1000 Мбит/с, а «дерево» уже забито абонентами, причём на внешнем канале и кэширующем сервере Ютуба сэкономили — будьте готовы к тормознутым интернетам по вечерам, когда все смотрят ютубчики в FullHD/4k и качают торренты. А если криворукий оператор не настроил QoS — то ещё и к лагам IPTV.
- Статический IP в большинстве случаев предоставляется за отдельную плату. Впрочем, никто не запрещает просто не перезагружать роутер — тогда IP останется неизменным до первой перезагрузки.
- Из-за того, что ONT требуется питание, можно забыть про сигнализацию и энергонезависимый телефон. Ну или придётся докупить бесперебойник, что тоже не панацея (если «голова» стоит в том же районе, где отключили свет, и не запитана через бесперебойник или аккумуляторы в её бесперебойнике дохлые, связи всё равно не будет).
- Некоторые операторы любят указывать в качестве названия точки доступа и пароля к ней номер домашнего телефона, номер квартиры или номер абонентского договора — можно стать «лохтелекомом», обеспечив соседей халявной точкой доступа.
- Оптоволокно легко повредить, но сложно восстановить порвать можно запросто, а соединить кустарными способами — никак, это не витуха, которую можно скрутить и замотать изолентой. А тонкий абонентский кабель повреждается сравнительно часто: его обрывают электрики, когда что-то крутят на своих опорах, его обрывают специально обученные пильщики деревьев, роняя на него спиленные ветки, он может провиснуть над дорогой из-за применения дешёвых и хреновых натяжителей и, до кучи, его порвёт первый проехавший КамАЗ. Также кабель боится загибов (резко проседает уровень, из-за чего ОNT может начать колбасить), укусов домашних животных, поставленной на него ножки стула. Ну а что вы хотели — внутри, по сути, прутик из стекла диаметром 125 микрон, который можно срастить только с помощью специального аппарата ценой от 80 (Китай) до 350 (Япония) килорублей, так что вызов ремонтников будет ни фига не дешёвым. Этот момент стоит учесть любителям маршировать по проводам, прятать кабели в рамках евроремонта в узкие кабель-каналы или плинтусы, загибая их под 90 градусов, а также владельцам любящей жевать провода живности.
- Агрессивное продвижение продажники РТК и МГТС готовы замордовать любого.
- В случае перехода на сабж в рамках смены технологии провайдер может продолжить начислять абонентскую плату за ставшее ненужным «старое» подключение.
- В частный сектор PON активно тянется всякими мелкими провайдерами, но, чтобы такая сеть была рентабельна, оные экономят на всём: оборудование самое дешёвое и говённое, работники — бухие шабаи и криворукие студенты, часто работающие без оформления по ТК РФ (как результат — сетка своим качеством напоминает протянутую студентами в начале 2000-х локалку по общаге), кабели по столбам тянутся под чёрным флагом и регулярно срезаются то электриками, то горсветом, то трамвайщиками (смотря чьи столбы), но вскоре восстанавливаются. И подключение для абонента стоит далеко не столько же, как в девятиэтажках (цены - 3000...20000 руб.)

### С точки зрения провайдера

- Плохая масштабируемость сеть надо планировать заранее. Типичная ситуация: коробка на 8 абонентов вся забита, и чтобы подключить девятого, приходится либо тащить абонентский кабель фиг знает откуда от свободной коробки (что есть гемор и повышенные расходы), либо ставить на абонентский порт ещё один, третий в цепочке, сплиттер 1 : 2 (что есть грязный хак, так как, вопервых, у обоих подключённых таким образом абонентов значительно просядет уровень сигнала и могут начаться проблемы, во-вторых, сплиттер 1 : 2 тоже стоит денег, а в-третьих, увеличивается бардак в коробке из-за впихивания туда того, чего там быть не должно). Самый радикальный и правильный вариант — прокинуть в район новое «дерево» ещё на 64 абонента и рядом со старой забитой коробкой поставить новенькую. А чтобы прокинуть новое «дерево», не прокладывая новых кабелей, нужно заранее позаботиться, чтобы волокон в кабелях было не впритык, о чём эффективные менеджеры на этапе проектирования сети часто не думают.
- Дороговизна строительства сети железо весьма недешёвое.
- Никудышная устойчивость одна заглючившая железка способна вывести из строя целое «дерево».
- Геморно ремонтировать из-за кучи разветвителей становится очень сложно определить наличие

разрывов и перегибов кабеля с помощью рефлектометра. Приходится промерять линию кусочками от сплиттера до сплиттера. А ежели провайдер ещё и сэкономил на оптических розетках и применил в коробках сварные соединения вместо механических, всё становится совсем печально — чтобы промерить нужный кусочек кабеля, приходится снимать и разбирать всю заросшую паутиной и бородой кабелей коробку, искать нужное волокно, ломать сварку, временно подваривать к волокну пигтейл, чтобы подключить его к рефлектометру, а потом приваривать всё обратно и заново монтировать коробку на место. Конечно, есть специальные «лазерные указки» для просветки волокон, но это не панацея.

- Проблематичность апгрейда в будущем оборудование 10GPON, скорее всего, не будет обратно совместимым с уже имеющимся.
- Возможность попасть в [анальное](https://lurkmore.gay/%D0%90%D0%BD%D0%B0%D0%BB%D1%8C%D0%BD%D0%BE%D0%B5_%D1%80%D0%B0%D0%B1%D1%81%D1%82%D0%B2%D0%BE) рабство к вендору железа, полностью соответствующего стандартам, практически нет, так что при замене головного модема придётся менять и клиентские.
- Необходимость большей мощности оптического сигнала, чем в случае с P2P FTTH при каждом разветвлении в соотношении 1 : 2 энергетический потенциал линии связи падает на 3,4 дБ. Следовательно, при разветвлении в соотношении 1 : 64 её энергетический потенциал уменьшается на 20,4 дБ (эквивалентно отношению мощностей 110 : 1). Таким образом, в этой модели все оптические передатчики в архитектуре PON должны обеспечивать в 110 раз большую мощность оптического сигнала по сравнению с архитектурой FTTH «точка-точка» при передаче на то же расстояние. Плюс затухание света в самом стекле оптоволокна (примерно 0,3  $\div$  0,4 дБ на каждый километр) и на сварках. Всё это выливается в дорогие PON-SFP-модули.
- PON вообще плохо подходит для многоквартирных домов, для которых придуманы более рациональные FTTB и P2P FTTH. Стихия PON — это как раз частный сектор. Но необходимость осваивать бабло приводит к неоптимальным техническим решениям.

# **Провайдеры**

Преимущественно те же, что и в случае [ADSL](https://lurkmore.gay/ADSL), [DOCSIS](https://ru.wikipedia.org/wiki/DOCSIS) и [диалапа](https://lurkmore.gay/%D0%94%D0%B8%D0%B0%D0%BB%D0%B0%D0%BF) — такие сети, как правило, развёртываются в целях модернизации имеющейся инфраструктуры. Техподдержка [соответствующая](https://lurkmore.gay/%D0%9D%D0%B8_%D0%B5%D0%B4%D0%B8%D0%BD%D0%BE%D0%B3%D0%BE_%D1%80%D0%B0%D0%B7%D1%80%D1%8B%D0%B2%D0%B0). Впрочем, за последние несколько лет выросла куча новых мелких провайдеров, захвативших куски частного сектора. Как говорится, спрос рождает предложение.

# **Пользователи**

В основном пересаженные в [добровольно-принудительном](https://lurkmore.gay/%D0%94%D0%BE%D0%B1%D1%80%D0%BE%D0%B2%D0%BE%D0%BB%D1%8C%D0%BD%D0%BE-%D0%BF%D1%80%D0%B8%D0%BD%D1%83%D0%B4%D0%B8%D1%82%D0%B5%D0%BB%D1%8C%D0%BD%D0%BE) порядке на «[принципиально](https://lurkmore.gay/%D0%94%D0%B5%D0%BD%D0%B8%D1%81_%D0%9F%D0%BE%D0%BF%D0%BE%D0%B2) новую™» технологию бывшие пользователи [диалапа](https://lurkmore.gay/%D0%94%D0%B8%D0%B0%D0%BB%D0%B0%D0%BF) и [ADSL](https://lurkmore.gay/ADSL). Впрочем, встречаются и перешедшие к МГТС/РТК бывшие абоненты [более](https://lurkmore.gay/%D0%90%D0%BA%D0%B0%D0%B4%D0%BE) [других](https://lurkmore.gay/%D0%93%D0%BE%D0%B2%D0%BD%D0%BE%D0%BB%D0%BE%D0%BA%D0%B0%D0%BB%D0%BA%D0%B0) [операторов.](https://lurkmore.gay/%D0%94%D0%BE%D0%BC.%D1%80%D1%83)

# **Оборудование**

Довольно дорогое (стоимость клиентских модемов составляет от 2 тыс. рублей за «тупые» однопортовые модели и 7 тыс. рублей за варианты с функциями маршрутизатора, станционных — от 47 тыс. рублей), но при этом зачастую глючное (некоторые ONT в своё время ощутимо грелись и нестабильно работали в режиме моста) и дырявое (встречаются весьма опасные уязвимости типа дыры в [WPS](https://ru.wikipedia.org/wiki/Wi-Fi_Protected_Setup), позволяющие [кулхацкерам](https://lurkmore.gay/%D0%9A%D1%83%D0%BB%D1%85%D0%B0%D1%86%D0%BA%D0%B5%D1%80) заходить в чужие сети как к себе домой и делать всякие гадости, начиная с прослушивания чужих звонков и заканчивая организацией ботнетов) говно преимущественно [китайского,](https://lurkmore.gay/Made_in_China) [российского](https://lurkmore.gay/%D0%9E%D1%82%D0%B5%D1%87%D0%B5%D1%81%D1%82%D0%B2%D0%B5%D0%BD%D0%BD%D1%8B%D0%B9_%D0%BF%D1%80%D0%BE%D0%B8%D0%B7%D0%B2%D0%BE%D0%B4%D0%B8%D1%82%D0%B5%D0%BB%D1%8C) и [еврейского](https://ru.wikipedia.org/wiki/ECI_Telecom) расового происхождения.

# **Добровольно-принудительный перевод на GPON с меди**

Как уже было написано выше, сотрудники Ростелекома и МГТС очень активно продвигают сабж (тема уже стала притчей во языцех и довольно активно обсуждается в [бложиках](https://lurkmore.gay/%D0%91%D0%BB%D0%BE%D0%B6%D0%B8%D0%BA) и на [форумах\)](https://lurkmore.gay/%D0%A4%D0%BE%D1%80%D1%83%D0%BC). Особенно беспощадны они по отношению к имеющимся абонентам, подключенным по «лапше»: им предлагается перейти на оптику в добровольно-принудительном порядке — дескать, медь всё равно скоро обрежут. Зачастую дело доходит до абсурда — переход с «лапши» на GPON предлагают даже тем, кому от РТК/ МГТС не нужно ничего, кроме проводного телефона:

Через три дня после окончания ремонта в подъезде появились тела с перфораторами. Форменной одежды МГТС на них не наблюдалось, однако они представлялись именно сотрудниками МГТС и запугивали людей тем, что им прямо вот сейчас необходимо провести в квартиру оптическую линию, поставить GPON-модем, иначе со дня на день медная линия, которую положили ещё при Брежневе, испарится и люди останутся без телефона. Представляете себе, каково такое слышать, например, пенсионеру, для которого телефонная линия — по сути, последняя «социальная сеть». Конечно, в подъезде радостно зазвучал перфоратор, а перспектива исчезновения меди — сейчас в трендах старшего поколения на лавочках рекреационной зоны нашего двора.

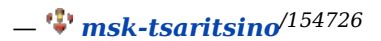

гарантирует энергонезависимость проводной телефонии, что может вылезти боком какой-нибудь бабке, у которой прихватит сердце как раз тогда, когда вырубится свет, при этом представителей операторов, естественно, не волнует, насколько законны их действия: главное - выполнить план по переключениям. А между тем в данном случае закон на стороне абонента:

«Оператор связи без согласия в письменной форме абонента не вправе изменять схему включения его оконечного оборудования, работающего на отдельной абонентской линии. »

 $-$  ФЗ № 126 «О связи», ст. 45, п. 3

«Запрещается обусловливать приобретение одних товаров (работ, услуг) обязательным приобретением иных товаров (работ, услуг). Убытки, причиненные потребителю вследствие нарушения его права на свободный выбор товаров (работ, услуг), возмещаются продавцом (исполнителем) в полном объеме. »

- Закон РФ № 2300-1 «О защите прав потребителей», ст. 16, п. 2

Так что, дорогой читатель, если ты являешься пользователем услуг РТК/МГТС по телефонной «лапше» и не хочешь менять технологию подключения - можешь смело отправлять представителей твоего оператора в пеший эротический тур. Впрочем, согласившихся на уговоры также могут ожидать довольно неприятные сюрпризы - от необходимости переделывать заново квартирную сигнализацию (актуально для пользователей услуг вневедомственной охраны) до забивания провайдером на отключение услуг по «старой» линии:

«Настал 15 день с момента переключения с технологии xDSL на технологию «Оптика до квартиры» от компании «Ростелеком». По сей день мне доступна и услуга доступа в Интернет по технологии xDSL, для которой без просьбы и необходимости интернет-провайдер выделил статический IP, и по технологии «Оптика до квартиры», которая доступна мне с постоянным внешним IP-адресом, подключённым за неделю до смены технологии. »

 $-\frac{1}{2}$  nsk-providers  $\frac{11554}{2}$ 

В последнем случае может получиться так, что звонки оператору по телефону не принесут желаемого результата и придётся лично посещать его офис и <del>подавать челобитную царю</del> оставлять письменную претензию:

Сегодня посетил офис этого интернет-провайдера, чтобы пообщаться с кем-то из сотрудников лично, так как для клиента интернет-провайдера «Ростелеком» это, по-видимому, самый эффективный и, главное, единственный способ решения проблем. Не желая разговаривать с рядовыми сотрудниками филиала, сразу направился к начальнику отдела по работе с клиентами (скорее всего частными лицами, так как кабинеты начальников отделов по работе с юридическими лицами зачастую большие по площади и выглядят намного солиднее).

На удивление, даже начальник отдела назвала эту ситуацию нормальной и сказала, что услугу в скором времени отключат, сделав за прошедшее время перерасчёт. Я потребовал, чтобы перерасчёт и отключение услуги сделали в моём присутствии или чтобы она назвала причину, по которой здесь и сейчас начальник этого сделать не может (на тот случай, если, например, нет на это полномочий или она не владеет компьютером на том уровне, который бы позволил произвести отключение определённой услуги). Начальник предложила написать по этому поводу письменное заявление и дала бланк.

Так и сделали: написали письменное заявление с просьбой о перерасчёте за неотключение услуги доступа в Интернет по технологии доступа xDSL. Правда, в единственном экземпляре. Но оно и к лучшему, ведь так будет легче понять, все ли сотрудники компании безответственно относятся к работе, или хотя бы начальники за чем-то следят.

Женщина заявление приняла, при нас расписалась на нём и сказала, что проконтролирует исполнение указанной просьбы (корректнее сказать требования, раз эта просьба изложена на бумаге). Для большего успокоения спросил, проследит ли она лично за тем, чтобы услугу наконец-таки отключили, или поручит это дело кому-то из своих подчинённых. Она сказала, что лично проконтролирует этот процесс.

При этом не стоит забывать, что стандартный срок [рассмотрения](https://normativ.kontur.ru/document?moduleId=1&documentId=268753) челобитной претензии составляет 30 дней. Так что, мой мохнатый друг, если ставшую ненужной медь отключат через месяц — можешь считать себя везунчиком, ведь царь провайдер всё-таки услышал тебя:

«Подытожив, можно сделать вывод, что одного месяца на отключение компанией «Ростелеком» какой-либо из услуг по требованию клиента достаточно. В моём случае такая реакция последовала за три дня до окончания календарного месяца с момента переподключения по новой технологии. Что ж, теперь осталось дождаться августа и посмотреть, что же начислят за услугу, отключение которой затянулось почти на целый месяц. »

*— [nsk-providers](https://nsk-providers.livejournal.com/12265.html?style=mine) /12265*

Такие дела.

### **Стоимость развёртывания сети**

Ощутимо выше, чем в случае применения схемы FTTB[/ETTH:](https://ru.wikipedia.org/wiki/ETTH) подключение одной квартиры без учёта стоимости железа обходится примерно в \$150, а в год на покупку оборудования и оптоволокна для строительства GPON-сетей Ростелеком и МГТС тратят порядка \$116 млн и \$69 млн соответственно. Какой процент от этих сумм оседает в карманах различного рода «эффективных менеджеров» — остаётся только догадываться.

## **Сабж в «загнивающей» Европе**

Развит значительно сильнее и представлен куда большим числом операторов, чем в [высокодуховной](https://lurkmore.gay/%D0%A0%D0%BE%D1%81%D1%81%D0%B8%D1%8F). Одной из наиболее развитых стран в этом отношении является Швеция — ещё в 2008 году число домохозяйств, пользующихся сабжем, превышало 20 %, а к 2011 году их доля достигла 30 % от общей абонентской базы в стране. Доля xDSL-подключений за этот период сокращалась. Крупнейшим игроком на шведском рынке является национальный оператор фиксированной связи TeliaSonera. Сей провайдер предоставляет услуги по модели Quadruple Play, куда входят фиксированная телефония, IPTV, доступ в интернеты, мобильная телефония/передача трафика. Во II квартале 2012 года из 1,16 млн абонентов компании 420 тыс. составляли пользователи GPON. А в соответствии с требованиями регулятора к 2020 году 90 % шведских домохозяйств должны будут иметь подключение к интернетам на скорости не ниже 100 Мбит/с.

## **Фаллометрия**

Довольно распространена как среди GPON-провайдеров, предлагающих тарифы со скоростями выше 100 Мбит/с, так и их клиентов, берущих подобные тарифы для того, чтобы играть в спидтесты (наиболее одарённые поциенты выбирают **[ближайшие](https://lurkmore.gay/%D0%A1%D0%BA%D0%B0%D0%B7%D0%BE%D1%87%D0%BD%D1%8B%D0%B9_%D0%B4%D0%BE%D0%BB%D0%B1%D0%BE%D1%91%D0%B1)** серваки на площадке **своего** оператора, радостно вопят «МАМА, МАМА, СМАТРИ, У МИНЯ 100500 ЙОБАБИТ!!!!!!1111111» и огрызаются на каждого, кто решится указать им на то, что скорость обмена данными **внутри сети провайдера** и скорость доступа во **внешние интернеты** — две большие разницы). Тот же факт, что узлов, способных отправлять и принимать данные с такими скоростями, гораздо меньше, чем хотелось бы, никого не [волнует.](https://lurkmore.gay/%D0%92%D1%81%D0%B5%D0%BC_%D0%BF%D0%BE%D1%85%D1%83%D0%B9)

## **Мифология**

В интернетах иногда встречаются персонажи, утверждающие, что они подключены по сабжевой технологии «без [оптического](https://lurkmore.gay/images/f/f7/GPON_lie.png) терминала». Данное утверждение есть ложь, пиздёж и [провокация:](https://lurkmore.gay/%D0%9B%D0%BE%D0%B6%D1%8C,_%D0%BF%D0%B8%D0%B7%D0%B4%D1%91%D0%B6_%D0%B8_%D0%BF%D1%80%D0%BE%D0%B2%D0%BE%D0%BA%D0%B0%D1%86%D0%B8%D1%8F) между GPON и оптическим вариантом Gigabit [Ethernet](https://ru.wikipedia.org/wiki/Gigabit_Ethernet) нет ничего общего, кроме применяемых разъёмов и кабелей, а также использования для передачи данных света инфракрасного диапазона — различаются даже применяемые длины волн. Конечно, существуют абонентские терминалы GPON в SFP-исполнении, которые можно воткнуть в SFP-слот домашнего [м](file:///var/www/lurkmore_140/images/pdf/GPON.html#%D0%A1_%D1%82%D0%BE%D1%87%D0%BA%D0%B8_%D0%B7%D1%80%D0%B5%D0%BD%D0%B8%D1%8F_%D0%B0%D0%B1%D0%BE%D0%BD%D0%B5%D0%BD%D1%82%D0%B0)[икротика](https://lurkmore.gay/%D0%9C%D0%B0%D1%80%D1%88%D1%80%D1%83%D1%82%D0%B8%D0%B7%D0%B0%D1%82%D0%BE%D1%80#%D0%91%D1%8B%D0%B4%D0%BB%D0%BE%D1%80%D0%BE%D1%83%D1%82%D0%B5%D1%80)[,](file:///var/www/lurkmore_140/images/pdf/GPON.html#%D0%A1_%D1%82%D0%BE%D1%87%D0%BA%D0%B8_%D0%B7%D1%80%D0%B5%D0%BD%D0%B8%D1%8F_%D0%B0%D0%B1%D0%BE%D0%BD%D0%B5%D0%BD%D1%82%D0%B0) но и в этом случае имеются свои подводные камни. Отака хуйня, [малята.](https://lurkmore.gay/%D0%9E%D1%82%D0%B0%D0%BA%D0%B0_%D1%85%D1%83%D0%B9%D0%BD%D1%8F,_%D0%BC%D0%B0%D0%BB%D1%8F%D1%82%D0%B0)

# **Галерея**

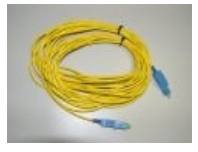

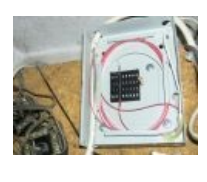

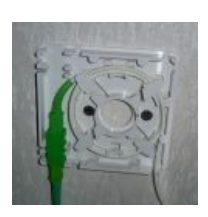

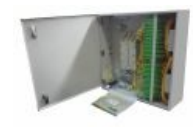

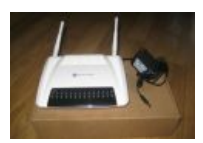

Оптический патч- Оптическая

Оптическая корд, он же ШОС распределительна розетка без коробка без крышки крышки

Оптический Типичный распределительныйлиентский шкаф модем (вид спереди)

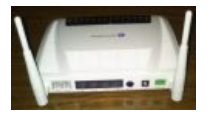

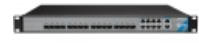

Типичный

Он же, вид сзади Веб-интерфейс (состояние оптического модуля)

Вполне обычная головной модем скорость скачивания

## См. также

- $\bullet$  PON
- ADSL
- Диалап
- Мобильный интернет
- $\bullet$  DI PON

## Ссылки

- Схема, преимущества и недостатки пассивных оптических сетей
- 5 проблем при внедрении и эксплуатации сетей PON
- Расценки на железо (не для слабонервных)
- Краткий обзор по GPON от Ростелекома
- Ещё один (фотки модемов и проводков, а также нотариально заверенные скриншоты прилагаются)
- Хороший, годный мануал по настройке клиентского модема
- Пример негодования пользователя МГТС по поводу навязывания сабжа
- Технология GPON. Развитие в России и за рубежом
- Типичный забег с участием продажника РТК, решившего начать первым (состязания продолжались до восьмой страницы)
- «Ростелеком» самовольно управляет перечнем предоставляемых клиенту услуг
- Про фундаментальное огораживание и TR-069: раз, два
- Обсуждения распиздяйства сотрудников провайдеров и дыр в клиентском железе на ЛОРе и Хабре
- Про совместимость железа и прочие аспекты внедрения
- «Ростелеком» закупит более 1,5 млн GPON-роутеров на тендере с начальной ценой \$116 млн
- МГТС закупит более 1 млн роутеров для подключения к оптической сети GPON

#### Интернет

Интернеты 127.0.0.1 ADSL Bitcoin CMS DDoS Frequently asked questions GPON I2P Internet White Knight IPv6 IRC MediaGet Miranda NO CARRIER OIP Ru@razlogoff.org SEO Skype Tor TOS Via WAP Ёбаное ВТ Админ Акадо Американские интернеты Анонимус Аська Бан Бесплатный хостинг картинок Блог Блогосфера Бот Ботнет Браузерка Бугагашечки Бурление говн Вап-чаты Веб 1.0 Веб 2.0 Вики Виртуал Вордфильтр Голосование ногами Гостевуха Диалап Дом.ру Домашняя страница Порвей Единый реестр запрешённых сайтов Жаббер Заповеди интернета Заработок в интернете Ипентификания поньзователей в интернете Известные интернет-фленимобы Имилжборл

THOTHRANDEN HOUDOODELORGE D'EHITOPHOTO - TIODOOTHER EHITOPHOT ANOTHERORE - TIEREREROPPE Инвайт Интернет-магазин Интернет-сервисы Искра Кик Кириллические домены Кликбейт Коммент Комьюнити Лесенка Лог Локалка Макхост Мем Микроблог Мобильный интернет Модератор Некропост Ник Оптимизатор Ответы Офлайн Оффтопик Письма счастья Подкаст Поисковая бомба Покровитель интернетов Пост Правила интернетов Предыдущий оратор Премодерация Пруфлинк Рерайтинг Ростелеком Сабж Сетевые онанисты Симпафка Синдром вахтёра Ситилайн Скайнет Скринцют Смайл Социальная сеть

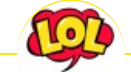

#### **Just Another Fucking Acronym**

14/88 1C 265 A.C.A.B. ADSL AFAIK AFK AISB AJAX Aka All your base are belong to us AMV ASAP ASL ASMR ASUS EEE BAT BBS BDSM BOFH BRB BSOD BTW CMS Command & Conquer Copyright Counter-Strike CYA DC DDoS Delicious flat chest Direct Connect DIY DJ Doki Doki Literature Club! DOS DRM EFG Etc Five Nights at Freddy's Frequently asked questions FTL FTN FTW FUBAR GIF GIMP GNAA GPON Grammar nazi Grand Theft Auto GTFO Happy Tree Friends HBO How It Should Have Ended I see what you did there I2P IANAL IDDQD IIRC IMHO In before Internet Explorer IRC IRL ITT JB (JIOP) JFGI Kerbal Space Program KFC KISS Let's get ready to rumble! LFS Livejournal.com LMAO LMD LOL Low Orbit Ion Cannon M4 MacOS Microsoft MILF MMORPG MSX MTV N.B. NASCAR NEDM NES NoNaMe Not Your Personal Army NRB NSFW ORLY? OK OMG OS/2 P.S. P2P Panty and Stocking with Garterbelt